# **Download Adobe Photoshop 2022 () With Serial Key Hacked WIN & MAC 2022**

Installing Adobe Photoshop and then cracking it is easy and simple. The first step is to download and install the Adobe Photoshop software on your computer. Then, you need to locate the installation.exe file and run it. Once the installation is complete, you need to locate the patch file and copy it to your computer. The patch file is usually available online, and it is used to unlock the full version of the software. Once the patch file is copied, you need to run it and then follow the instructions on the screen. Once the patching process is complete, you will have a fully functional version of Adobe Photoshop on your computer. To make sure that the software is running properly, you should check the version number to ensure that the crack was successful. And that's it - you have now successfully installed and cracked Adobe Photoshop!

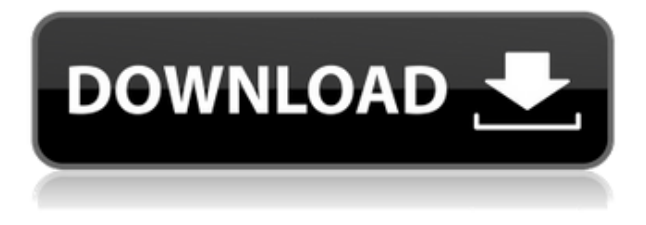

However, in case you are a Lightroom user, there is no need to run Photoshop just to sync or crop the photos and fill in the missing details. You will have to explore Lightroom's Content Aware Fill feature to get results very similar to Photoshop's. Everything worked flawlessly on this free version of Photoshop. If you want to work with 4MB on a single layer (the standard capacity for Photoshop CS5), you have to use a testimonial feature and process the image a little at a time. Then remember to turn this off. Photoshop CC is also very good at correcting red-eye, whitening teeth, and even removing blemishes. Find images in the library, select them and click the Magic Wand and Motion Blur tools. Simply drag the tool onto the image and Photoshop CC will edit it in a matter of seconds. The availability of the upgrade to the public is only in the first preparation or the first time that we release the upgrade," adds the new **version 9.0** of the program. "So if your Photoshop CS use are not suitable for the new version of Photoshop, we advise you not to use it until the release of the full version 9.0 of the software. To learn how to use Photoshop, you have to know it well. Luckily there's a lot of help available, and we've put together a collection of illustrated tutorials that impart the basic skills to get you going on basic tasks. They're great for both beginners and more experienced Photoshop users. Photoshop Elements introduced itself in 2002 as a consumer-focused version of Mac's "Macromedia PhotoPro" and "Macromedia FreeHand". By 2007, with the introduction of Photoshop CS, it had graduated to professional-quality and included essentially every feature missing from Elements. Elements 3 improves the organization, editing, and sharing capabilities of this powerful program.

## **Adobe Photoshop 2022 ()Hacked With License Key 2023**

Adobe Photoshop is meant for editing photo and other graphics. But Adobe Photoshop Elements is now capable of correcting any basic level photo editing - color and lighting adjustments, sharpening, fixing defects, etc. Although Photoshop has many more features than Elements, Elements is more affordable and easy to use. It is compatible

with the same operating system as Photoshop and follows the same method of subtracting layers. Both include most of the tools that you use in the lower cost version. When you are working on Photoshop or Photoshop Elements, you need plenty of RAM (random access memory) to increase the computer's ability to handle multiple tasks simultaneously. Most computers, laptops and tablets run on processors that use upgraded microchips of a particular size called a core. Depending on the size of Photoshop application, it will take up large amounts of RAM. As memory is one of the most expensive components of a computer, you should factor in the cost of RAM when you are buying a new computer. You want to purchase more RAM than you think is necessary so you can work efficiently in Photoshop or Photoshop Elements. If your computer has less than a 1GB of RAM, you may not be able to open more than one document at a time in Photoshop or Photoshop Elements. Adobe Photoshop is usually used for photo editing. Adobe Photoshop allows a person to process the images in your photo quickly and easily. The program is created to visually and manually correct as well as organize and edit any photographs, regardless of difficult and complex tasks. You can edit backgrounds or objects, place text over images or separate them, rotate images, add borders, airbrushing or any other lighting effects, fade in, or out to create a particular effect. 933d7f57e6

### **Adobe Photoshop 2022 () Download free Patch With Serial Key Keygen Full Version For Windows [32|64bit] {{ lAtest versIon }} 2023**

Photoshop Elements allows you to edit photos by producing creative effects and modifying images easily. The familiar workspace overlay, layers and adjustment tools combine to offer a fun and easy way to correct color, exposure and contrast, and to organize images into photo albums, slideshows and more! **Need to texturize your photo?** Texturize! The Improved Applying Textures feature lets you find and define texturizing details, then apply them. In addition to a final crop, Noise to Color provides a histogram to help you balance brightness and contrast in various types of images. With Photoshop Viewer and Content-Aware Fill, you can easily edit and fill in open areas. In addition, the useful Undo history makes it easy to undo changes. **Explore the artwork behind the photo**

Quickly access every file in an image series, discover hidden artwork and explore the creative process that inspired the artistic subject. Adobe Portfolio allows you to create multiple views of images, swipe through them easily and annotate artwork. You can easily share and download views, or use them just for yourself. **Brush,**

#### **Lasso & Magic Wand**

The General options in the Tools menu can help you easily create special effects, bring out subtle details and organize your photo images. The Smudge tool enables you to create your own torn-paper look, and the new Shadow and Highlight tools let you change the color of the black and white parts of a photo image.

about photoshop fix apk download about photoshop fix download about photoshop 7.0 free software download about photoshop free download software adobe photoshop download free full version windows 10 adobe photoshop 8.0 download free full version adobe ps photoshop download adobe ps photoshop download for pc free download adobe photoshop 8.0 setup exe full version adobe photoshop 8.0 free download full version

Adobe Photoshop has long had a considerable number of content-aware smart filters. Examples of these filters include Retouch, Repair Image, Sharpen, Recolor, and others. But what if you want to know what the Photoshop will do by itself? In other words, how will your image look after an adjustment without having to input a pixel by pixel adjustment manually? Introduced with Photoshop CS6, Photoshop now has a content-aware adjustment layer that enables you to define an area on an image where content-aware adjustment is applied. It helps to avoid creating adjustment layers for fine content adjustments. When using the Select Shapes tool, if you accidentally click and drag while holding down Shift, it will select the shape a multiple times. You can hold the Option key while you make changes to any tools to avoid this issue. If you create a shape layer with the relevant shape selected, pressing the Delete key will remove the shape, and the shape may be changed or renewed by using the appropriate, or "subtractive blending", tool (see the Blend Modes references near the bottom of this article). Photoshop has always offered various ways to create a copy of a layer or selection. For instance, you can create a new layer with the Convert to Smart Object functionality. However, there are other features to create copies of your layers such as Content-Aware Copy tool or Content-Aware Move tool. The new Preview engine features a one-click Upload to Web, Download to App or Download to Device that allows you to instantly upload or transfer your images to websites, social media, mobile apps and even the cloud-based Creative Suite Marketplace that anyone can access. You can even make a shared link (in both directions) so anyone can download these images to use on their own device.

Elements 13 added support for better image stability. While cropping and resizing operations may be improved with the implementation of the new GPU-accelerated algorithms, image stability will also be improved. Elements 13's new feature enhancements have more to offer ad design consumers who want to visually manipulate on-thespot designs. If you have a logo, for example, you can change it to another typographic point of view that is represented in the new Settings > Design > Point of View option. Enhanced multi-monitor photo editing enables you to position read-out windows to specific monitors or to specify window locations to save on viewing time. This helps customers stay on top of intricate edits across an entire muli-monitor workflow. The positioning of toolbars is also improved and refined in Elements 13. Elements users can easily customize a user interface with a new Settings > Interface and Menus tab to create a layout that suits them best. Elements 13's native printing has improvements, including the ability to add and save default images or spot color to the original document, available on demand, so customers can instantly get back to a print project without the need to retrieve an original document. Elements 13 supports Apple's Retina display, and additional languages for the Elements text tool include English, Brazil, Dutch, French, German, Greek, Italian, Romanian, Russian, Spanish, and Turkish. Other features include *contour-map* enhancements to *Adobe Sensei* (see more ), new textures and gradient styles, *explode*and *ebody* allow for faster image corrections, and *selective smudge* supports a new kind of blurry style. You can also *place a 3D clay wrap* on photos for a more realistic effect. If you're looking to create an *animated visual effect* then it's all there for you.

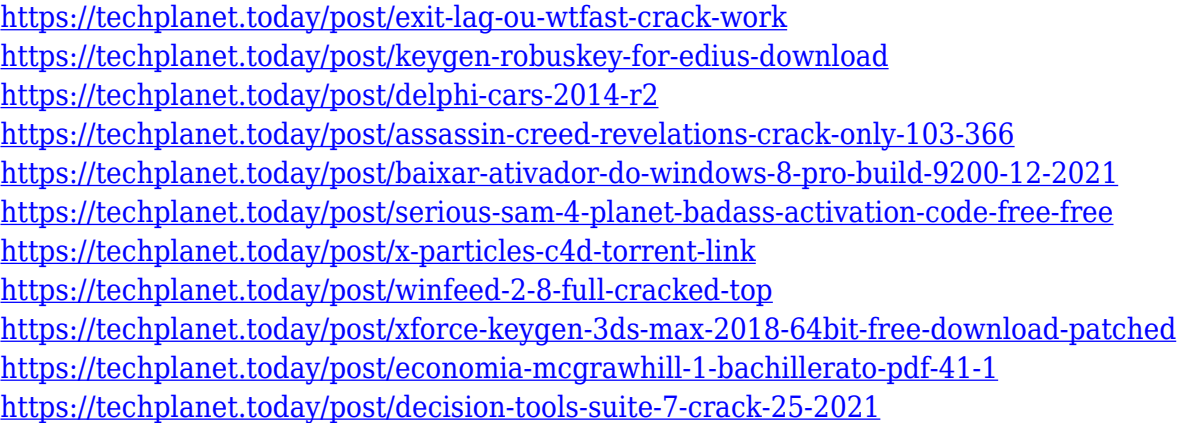

Also called rectangular adjustment, this tool allows the users to control the aspect ratio of an object. It allows the users to create a square or a rectangle, adjust the aspect ratio, and keep the corners in perfect place. The users can also manipulate the shape, resize and rotate up to 90 degrees. All these tools are currently being tested by Adobe and more features are being introduced in the future update. You can also now introduce artistic motion to a still image with continuous exposure frames — particularly useful for creating video layers, or using motion graphics in pages or eBooks. Automatic exposure adjustment and lightroom-like adjustments are just some of the features you'll see as you work with the new improved exposure tools. We're excited about what's next for photo editing, and our first release of Lightroom 5.0 included some of the first glimpses of what's to come in Adobe Photoshop, so be sure to check it out when it launches! The first version of Photoshop was officially released in 1987. Since then, the software has been upgraded over the years to improve its features and capabilities. With the help of the community's feedback, Photoshop is revamped and modified several times throughout its history. Accordingly, Photoshop improves to meet the demands of the industry. The new feature on Photoshop CC for 2021 is called Smart Dust Mask . It is apparently capable of detecting skin and objects that are not made of or appear to have been made of fabric or other soft textures. These "soft to hard" objects such as clothing, or other fabric, are illuminated by the camera and other cameras on a Smart Dust Mask that detects the object and uses it as a source of illumination for fine-tuning the semi-automated process. This new advancement in technology can make a lot of difference.

It is also worth noting that all of these features and new additions to Photoshop are all available in Photoshop Elements.

<https://weilerbrand.de/wp-content/uploads/2022/12/bershad.pdf> <https://marido-caffe.ro/2022/12/24/photoshop-elements-14-download-exclusive/> [https://www.datesheet-nic.in/wp-content/uploads/2022/12/Adobe-Photoshop-60-Download-For-Pc-LI](https://www.datesheet-nic.in/wp-content/uploads/2022/12/Adobe-Photoshop-60-Download-For-Pc-LINK.pdf) [NK.pdf](https://www.datesheet-nic.in/wp-content/uploads/2022/12/Adobe-Photoshop-60-Download-For-Pc-LINK.pdf) <http://thirdwavegames.com/?p=1917>

<https://lexcliq.com/adobe-photoshop-2021-license-key-full-64-bits-updated-2022/> [https://assetmanagementclub.com/download-adobe-photoshop-2021-version-22-5-with-license-code-f](https://assetmanagementclub.com/download-adobe-photoshop-2021-version-22-5-with-license-code-for-mac-and-windows-2022/) [or-mac-and-windows-2022/](https://assetmanagementclub.com/download-adobe-photoshop-2021-version-22-5-with-license-code-for-mac-and-windows-2022/) <https://explorerea.com/wp-content/uploads/2022/12/zackjae.pdf> <http://slimmingland.com/index.php/2022/12/24/photoshop-download-for-pc-free-setup-better/> [https://wing-harmony.com/wp-content/uploads/2022/12/Photoshop\\_2022\\_Version\\_232\\_\\_Download\\_fr](https://wing-harmony.com/wp-content/uploads/2022/12/Photoshop_2022_Version_232__Download_free_Full_Version_Keygen_Full_Version_2022.pdf) [ee\\_Full\\_Version\\_Keygen\\_Full\\_Version\\_2022.pdf](https://wing-harmony.com/wp-content/uploads/2022/12/Photoshop_2022_Version_232__Download_free_Full_Version_Keygen_Full_Version_2022.pdf) <http://www.interprys.it/download-photoshop-cs3-tanpa-serial-number-hot.html>

The Editor includes the following:

- Photoshop
- Photo
- Brush
- Layers
- 3D
- Image
- Text
- Appearance
- Paths
- Crop
- Effects
- Filters
- Adjustments
- Style
- Options

It creates and manipulates many formats such as JPEG, GIF, TIFF, EPS, 3D, PSD and vectors and raster images. Photoshop also provides the software with functions ranging from photo enhancement to retouching. With the latest version, the software in the Creative Cloud family, it has combined all these functions into one building, which makes it a complete solution for worrying out of the box users. The basic features of Adobe Photoshop are Painter, Camera, Pencil, Brush, Camera Raw, Adjustment, Fill, Artistic and Express Essentials tools that make it an all-in-one photo app. To open and manage the Photoshop tools, one need to access the Editor tool bar. Next, go to Preferences and offer to access the preferences. Next, click to the Tool Presets and choose the style of your choice. In 2019, many people are shifting from Paint or Adobe Illustrator towards the Adobe Photoshop or Photoshop CC. They prefer the illustration software because of its flexibility and ease of use. Photoshop is a complex software, which extends to each category of Adobe. You can manage your workflow by creating a set up of panels or master panels in Photoshop CC with organized tool sets for editing any project you may work on. The software is available for Windows and macOS for both the PC and Mac users.